# **Bestellformular**

# **zum Kursvermarktungsvertrag für Vendoren / Revendoren**

**Version 8.5 Gültig ab 01.7.2024**

zwischen

**Boerse Stuttgart GmbH** Börsenstraße 4 70174 Stuttgart

nachfolgend als "Boerse Stuttgart" bezeichnet

und

nachfolgend als "Vertragspartner" bezeichnet

nachfolgend gemeinsam "Parteien" oder einzeln jeweils "Partei" genannt

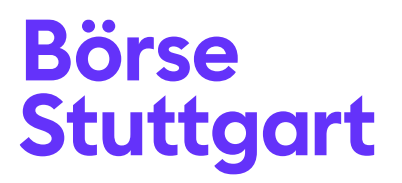

#### **Dokumenteninformationen**

Informationsklassifizierung: öffentlich

#### **Referenzdokumente**

Allgemeine Geschäftsbedingungen zum Kursvermarktungsvertrag für Vendoren / Revendoren – Allgemeine Bestimmungen Version 8.4, 01.07.2024

Allgemeine Geschäftsbedingungen zum Kursvermarktungsvertrag für Vendoren / Revendoren – Besondere Bestimmungen – Non-Display Version 8.2, 01.07.2024

Allgemeine Geschäftsbedingungen zum Kursvermarktungsvertrag für Vendoren / Revendoren – Besondere Bestimmungen – Index-Daten Version 8.2, 01.07.2024

Allgemeine Geschäftsbedingungen zum Kursvermarktungsvertrag für Vendoren / Revendoren – Besondere Bestimmungen – Wertpapierstammdaten Version 8.2, 01.07.2024

Allgemeine Geschäftsbedingungen zum Kursvermarktungsvertrag für Vendoren / Revendoren – Besondere Bestimmungen – PRIIP Daten Version 1.3, 01.07.2024

Allgemeine Geschäftsbedingungen zum Kursvermarktungsvertrag für Vendoren / Revendoren – Besondere Bestimmungen – Kennzahlen Version 1.3, 01.07.2024

Allgemeine Geschäftsbedingungen zum Kursvermarktungsvertrag für Vendoren / Revendoren – Besondere Bestimmungen – BSDEX Daten Version 1.1, 01.07.2024

#### **Inhaltsverzeichnis**

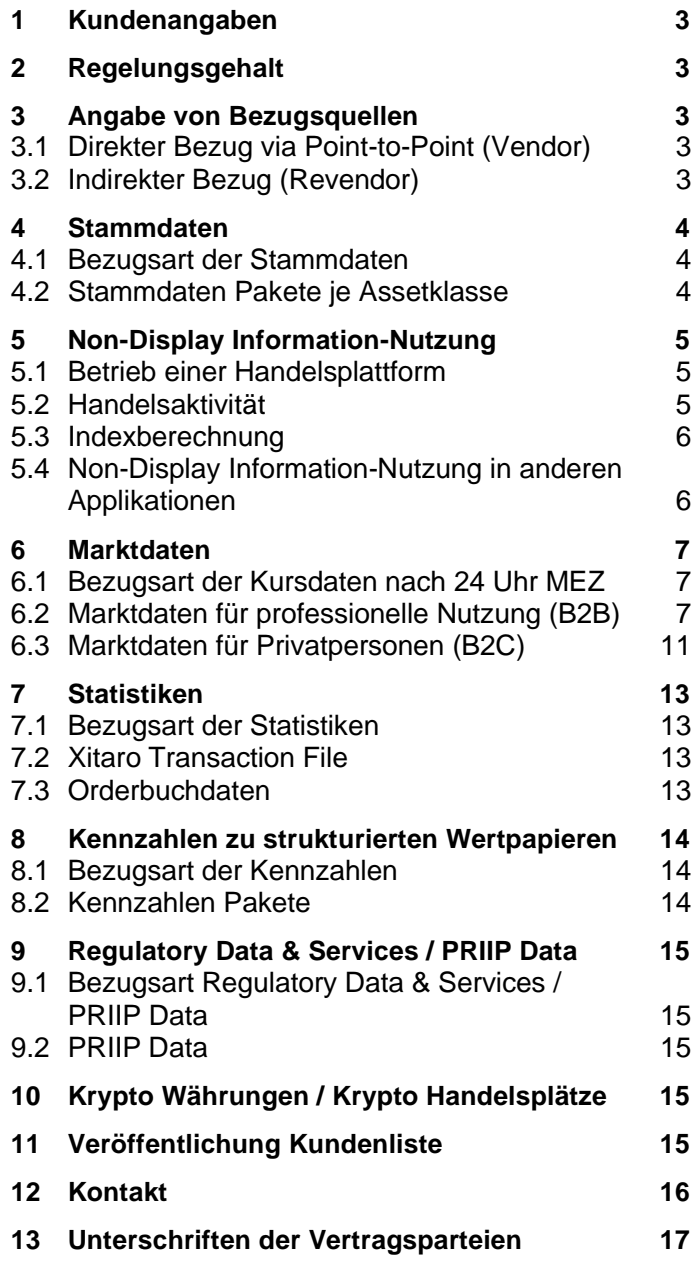

#### <span id="page-2-0"></span>**1 Kundenangaben**

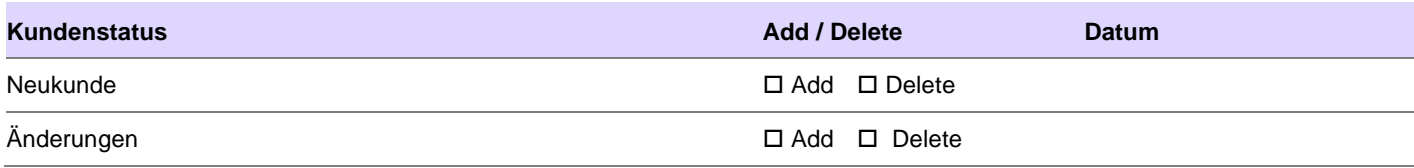

## <span id="page-2-1"></span>**2 Regelungsgehalt**

Der Vertragspartner möchte die im Folgenden spezifizierten Informationen der Boerse beziehen, verwenden und weiterverteilen.

## <span id="page-2-2"></span>**3 Angabe von Bezugsquellen**

## <span id="page-2-3"></span>**3.1 Direkter Bezug via Point-to-Point (Vendor)**

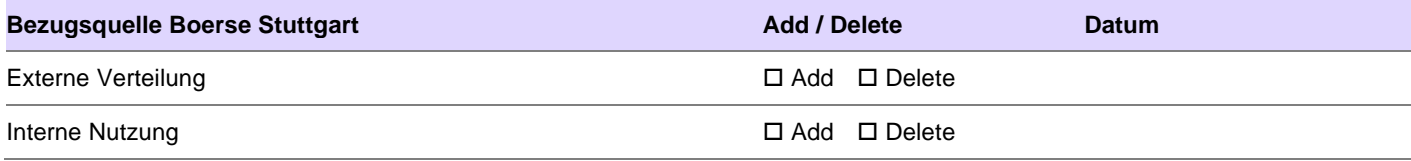

## <span id="page-2-4"></span>**3.2 Indirekter Bezug (Revendor)**

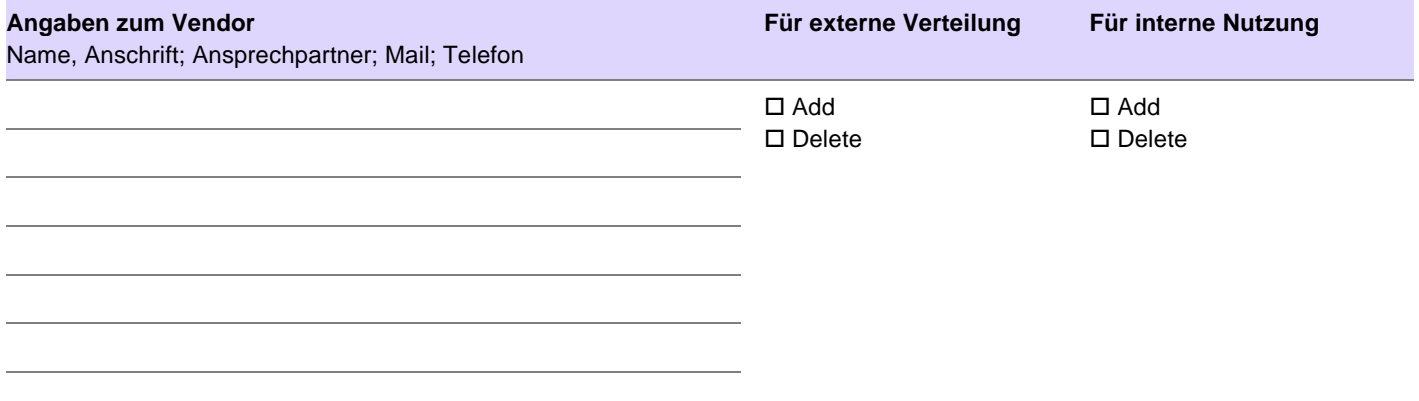

Weitere Anbieter bitte auf einem separaten Blatt ergänzen.

#### <span id="page-3-0"></span>**4 Stammdaten**

## <span id="page-3-1"></span>**4.1 Bezugsart der Stammdaten**

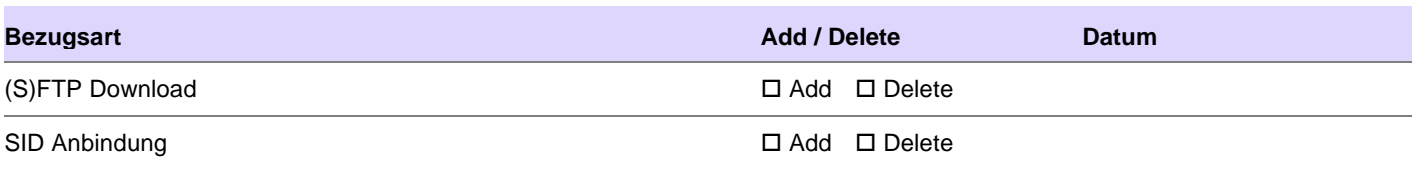

## <span id="page-3-2"></span>**4.2 Stammdaten Pakete je Assetklasse**

## 4.2.1 Strukturierte Wertpapiere

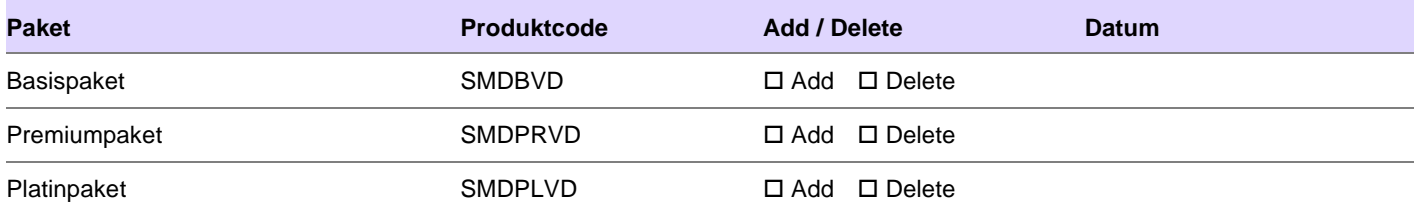

## 4.2.2 Stammdaten zu Anleihen

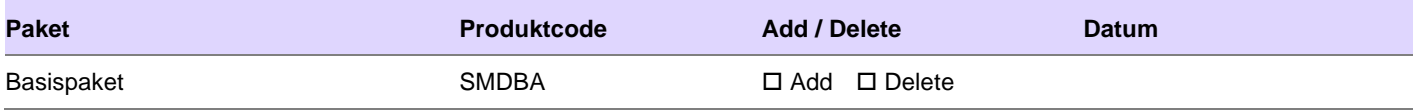

# 4.2.3 Stammdaten zu Fonds/ETPs

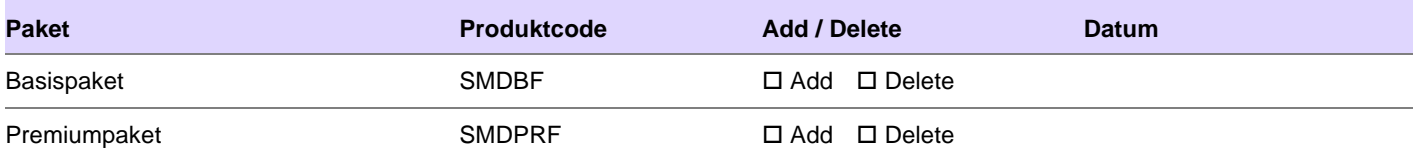

# 4.2.4 Stammdaten zu Aktien

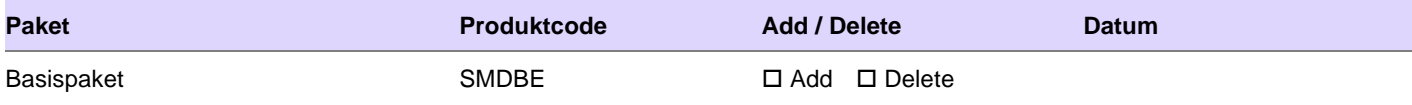

#### <span id="page-4-0"></span>**5 Non-Display Information-Nutzung**

## <span id="page-4-1"></span>**5.1 Betrieb einer Handelsplattform<sup>1</sup>**

## 5.1.1 Börse Stuttgart Daten

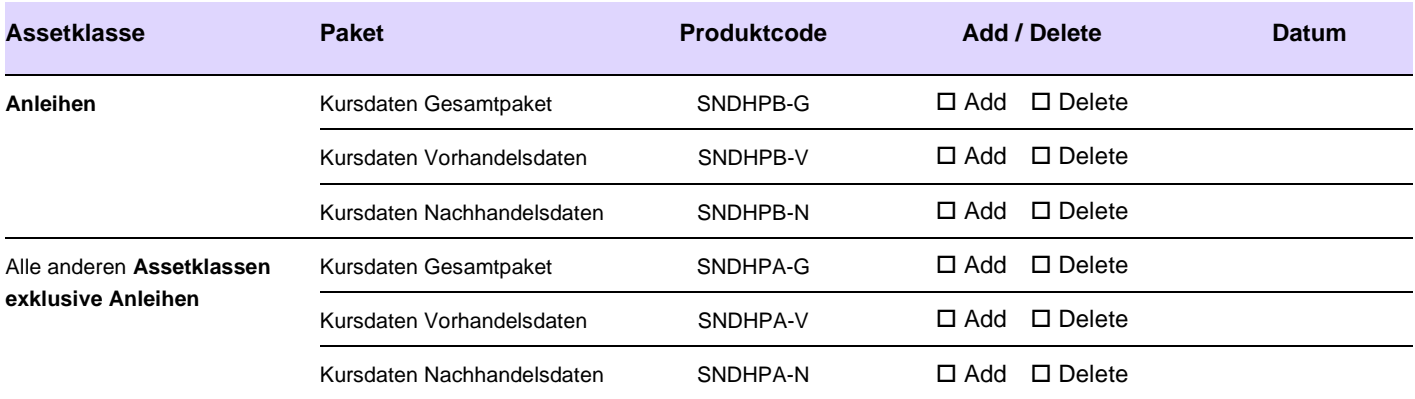

#### 5.1.2 TradeRebel Daten

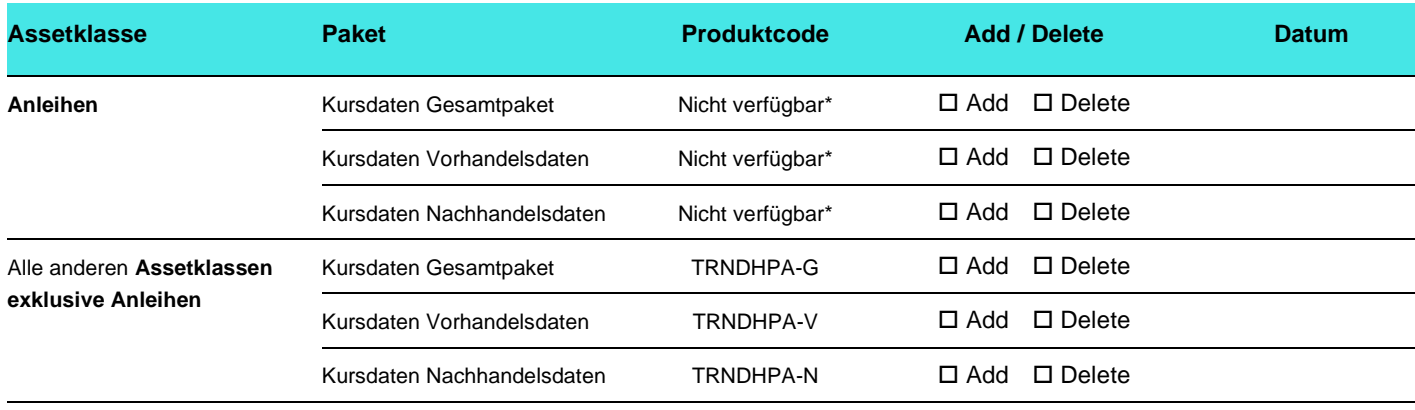

\* Auf der Handelsplattform "TradeRebel" sind derzeit keine Anleihen handelbar.

# <span id="page-4-2"></span>**5.2 Handelsaktivität**

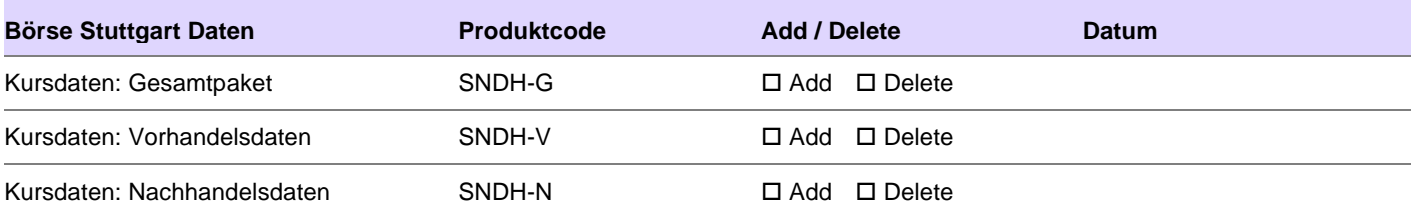

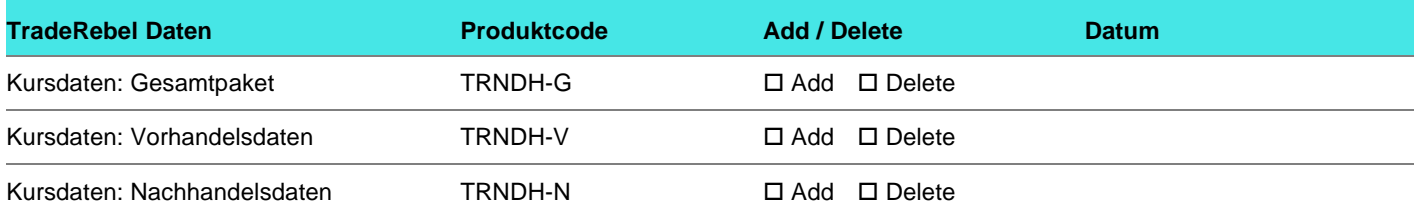

<sup>&</sup>lt;sup>1</sup> Die Lizenzen der Kategorie 1 "Betrieb einer Handelsplattform" beinhalten die Lizenzen der Kategorie 2 "Handelsaktivität".

# <span id="page-5-0"></span>**5.3 Indexberechnung**

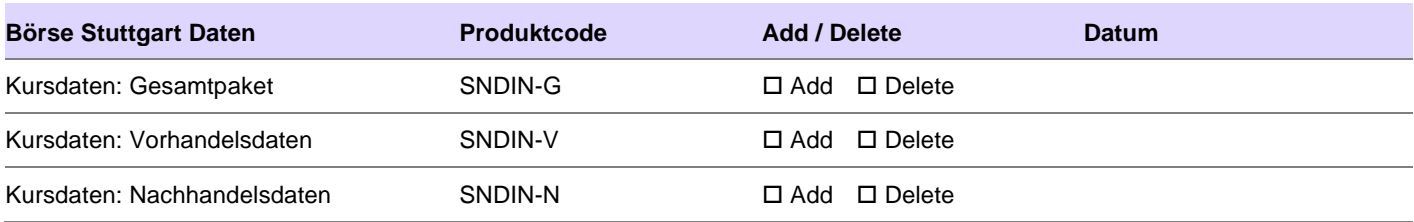

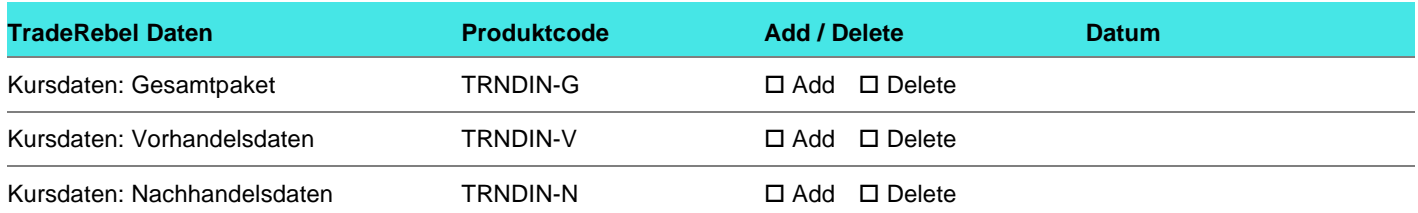

## <span id="page-5-1"></span>**5.4 Non-Display Information-Nutzung in anderen Applikationen**

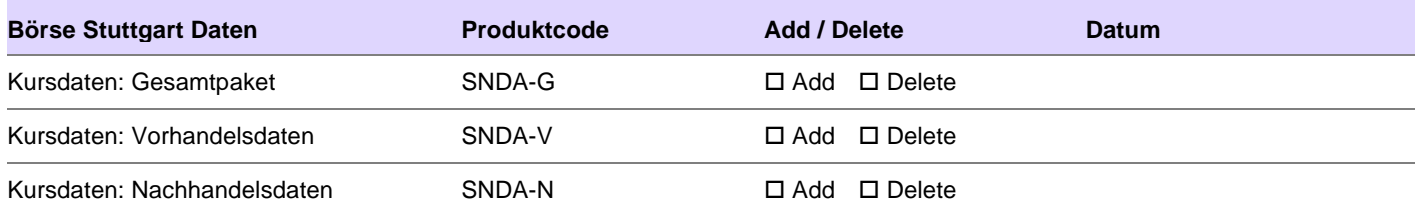

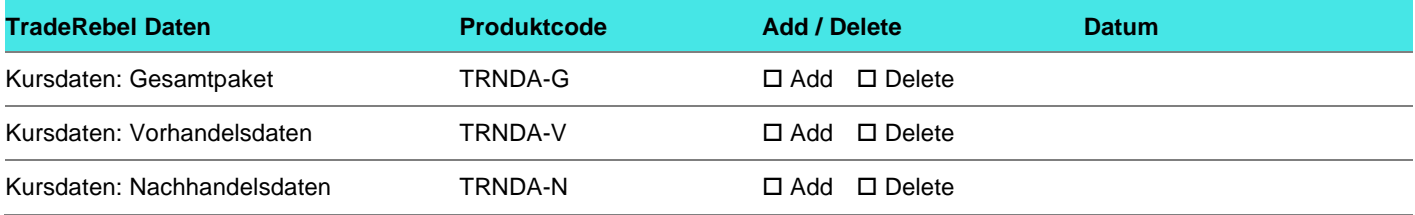

#### <span id="page-6-0"></span>**6 Marktdaten**

# <span id="page-6-1"></span>**6.1 Bezugsart der Kursdaten nach 24 Uhr MEZ<sup>2</sup>**

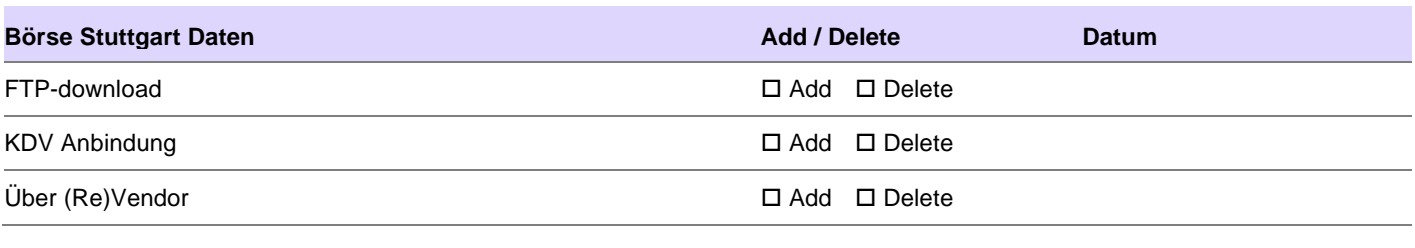

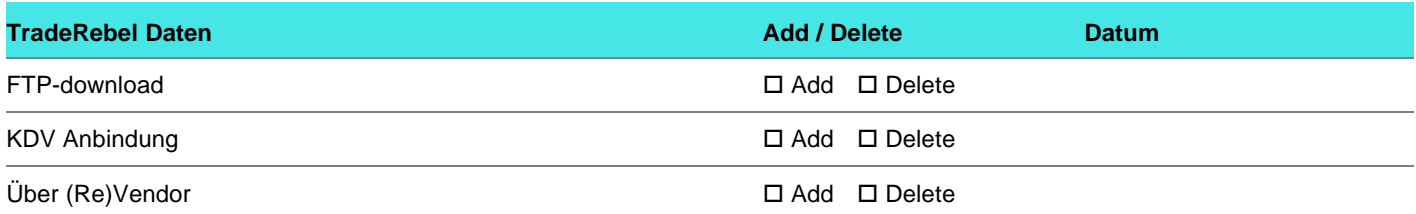

# <span id="page-6-2"></span>**6.2 Marktdaten für professionelle Nutzung (B2B)**

- 6.2.1 Je Anwender Realtime: Access-ID
- 6.2.1.1 Mit automatischer Aktualisierung

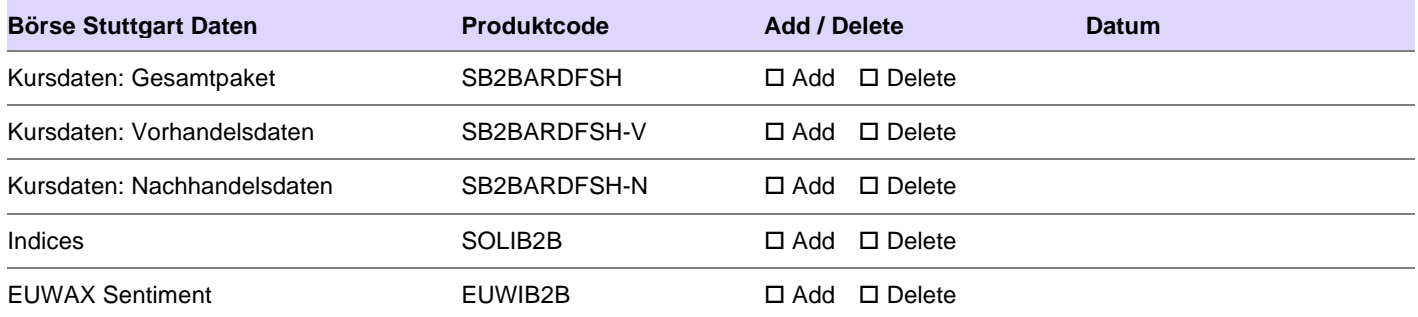

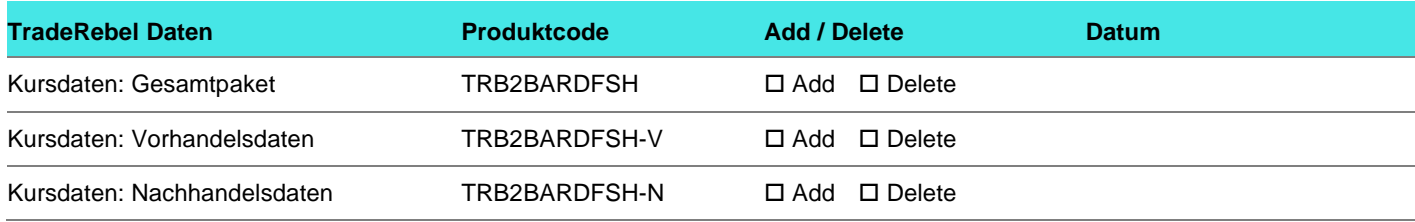

<sup>&</sup>lt;sup>2</sup> Gilt für die Informationsprodukte mit dem Code SB2BARDV24 und SB2CARDV24.

# 6.2.1.2 Ohne automatische Aktualisierung

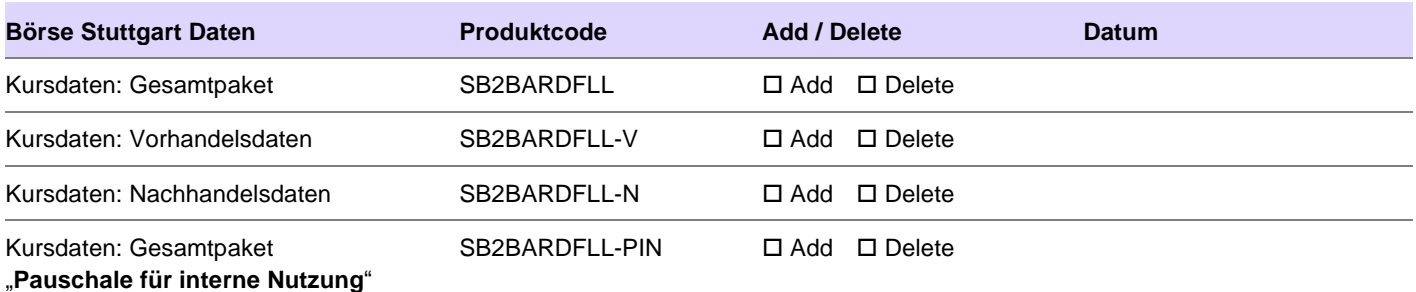

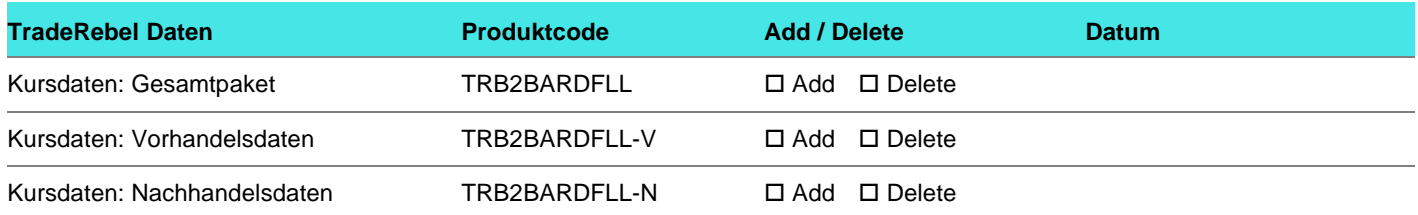

# 6.2.2 Je Anwender Realtime: Physical User-ID (Netting)

# 6.2.2.1 Mit automatischer Aktualisierung

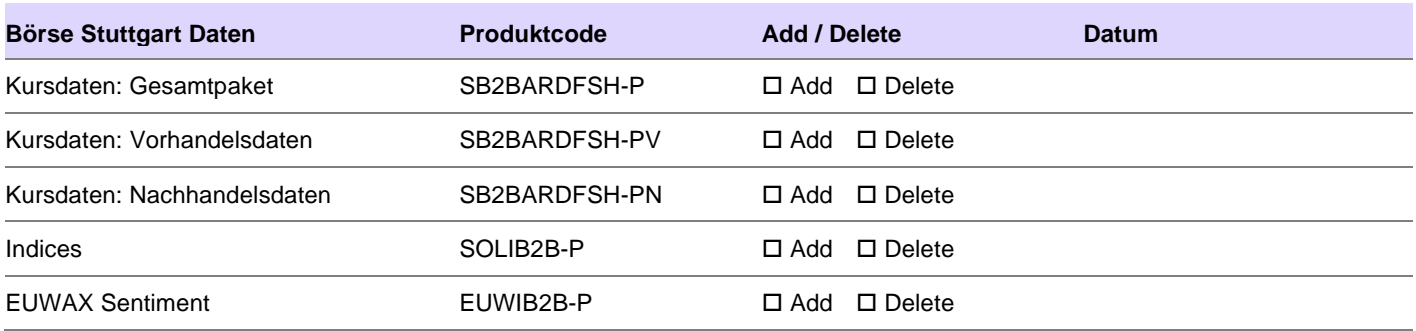

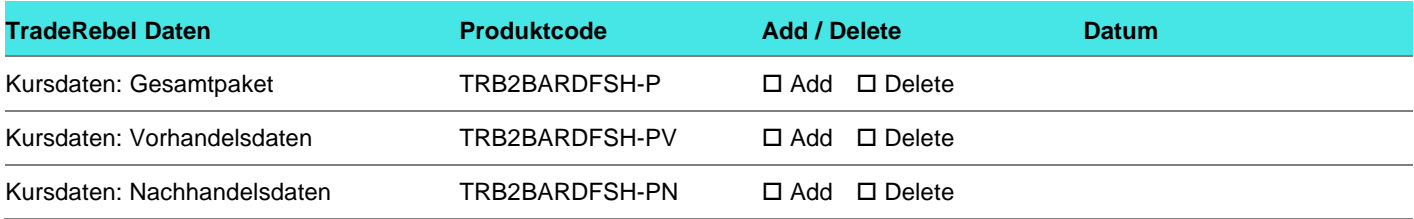

## 6.2.2.2 Ohne automatische Aktualisierung

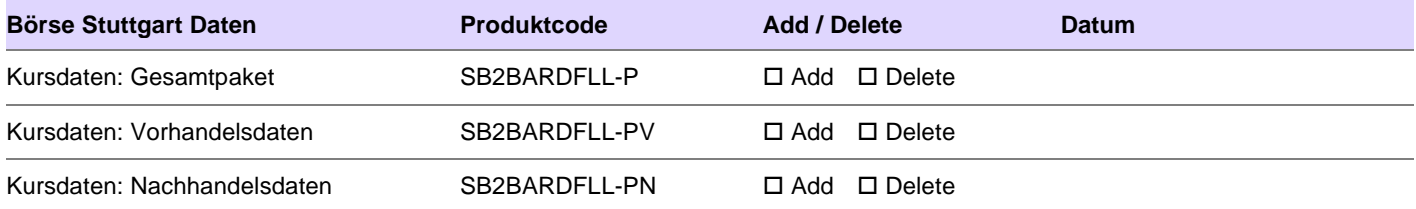

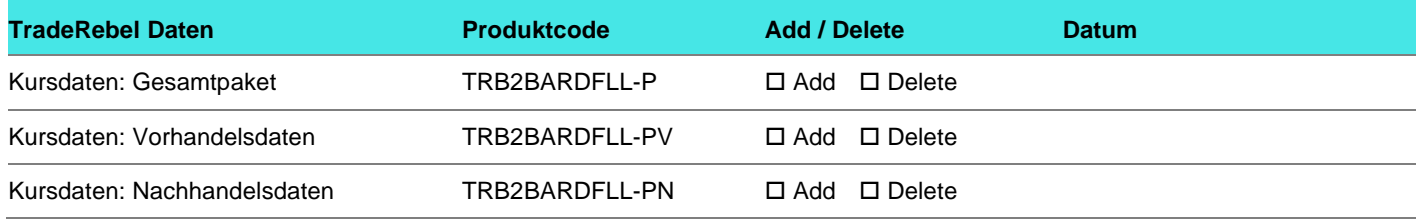

# 6.2.3 Je Anwender verzögert

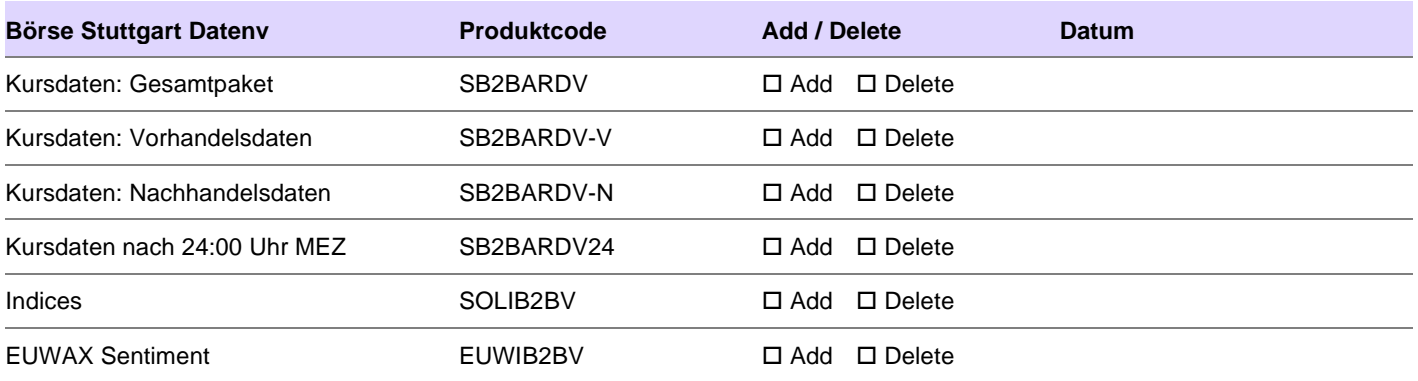

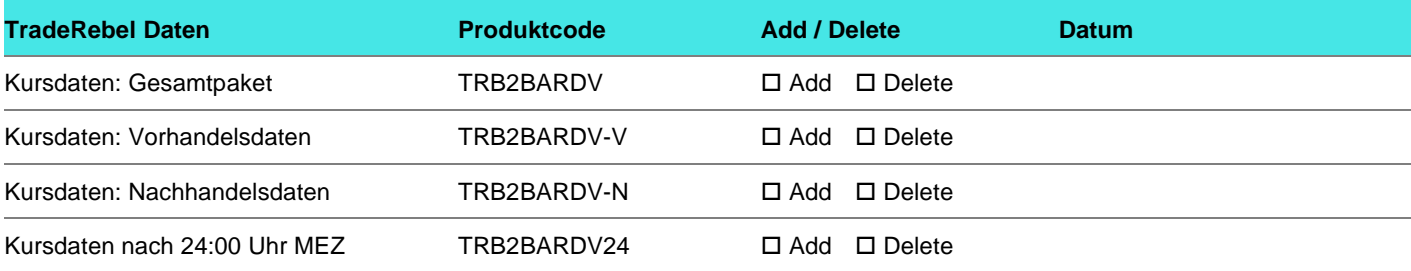

# <span id="page-10-0"></span>**6.3 Marktdaten für Privatpersonen (B2C)**

## 6.3.1 Je Anwender Realtime: Access-ID mit/ohne automatischer Aktualisierung

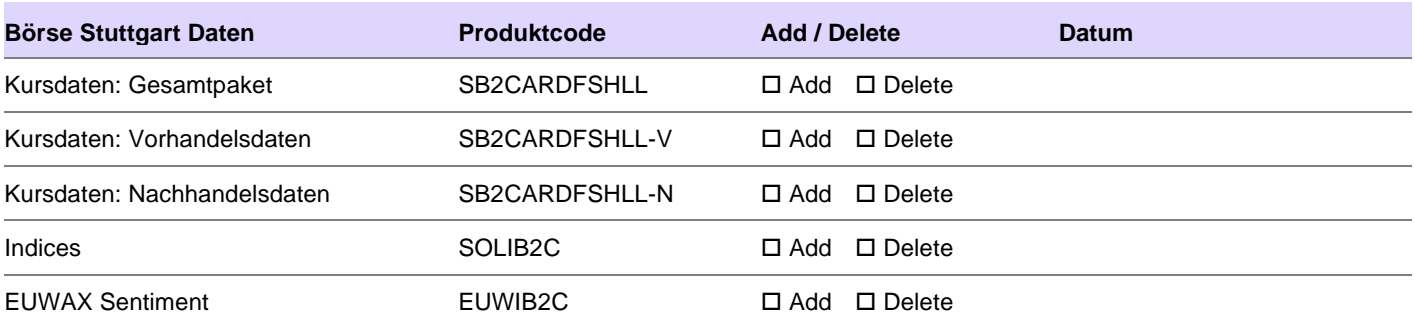

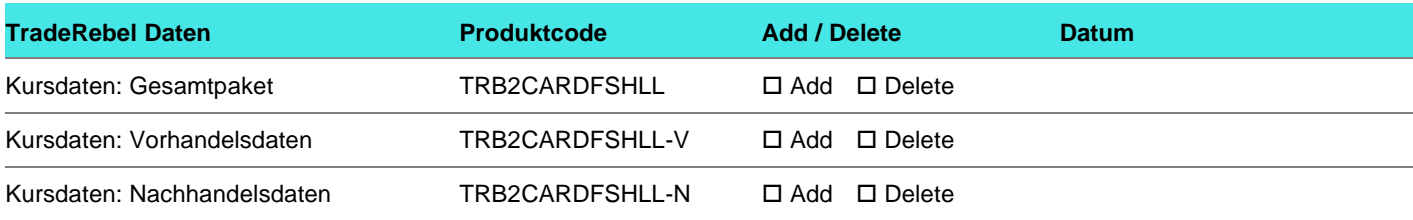

6.3.2 Je Anwender Realtime: Physical User-ID mit/ohne automatischer Aktualisierung

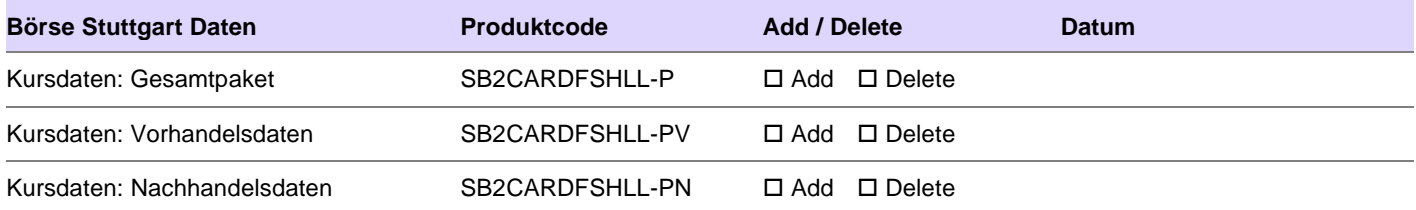

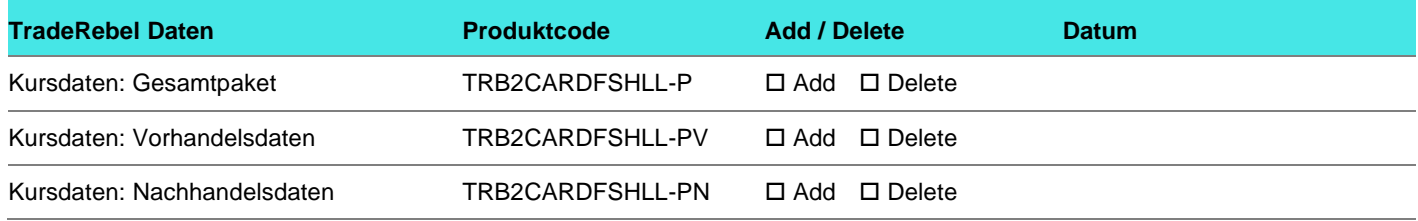

# 6.3.3 Je Einzelkursabfrage Realtime

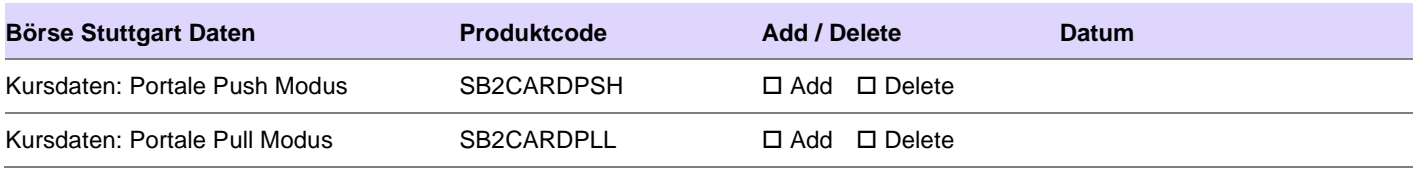

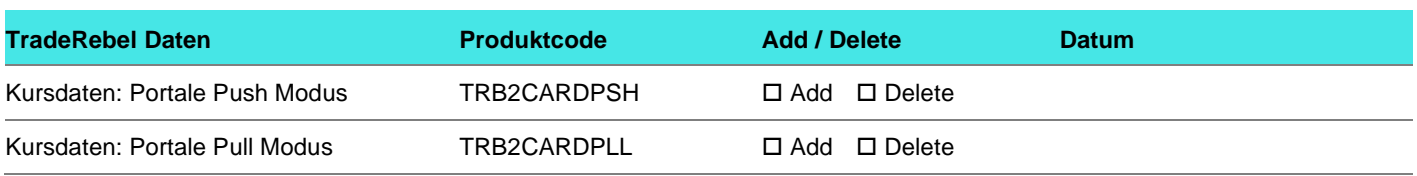

## 6.3.4 Je Anwender verzögert

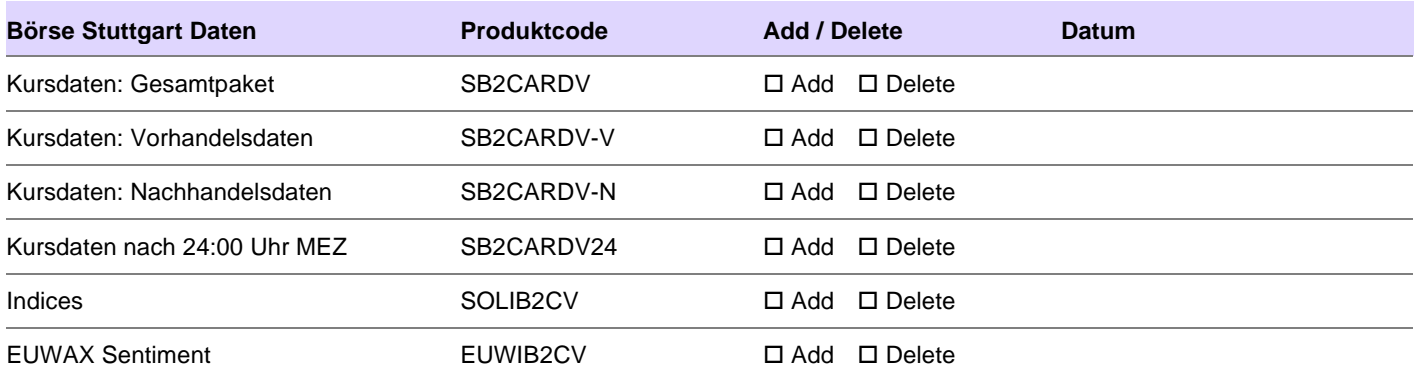

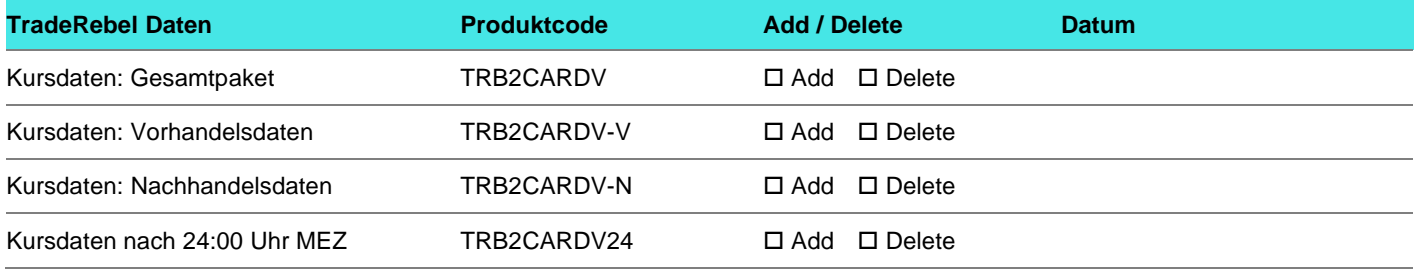

## <span id="page-12-0"></span>**7 Statistiken**

# <span id="page-12-1"></span>**7.1 Bezugsart der Statistiken**

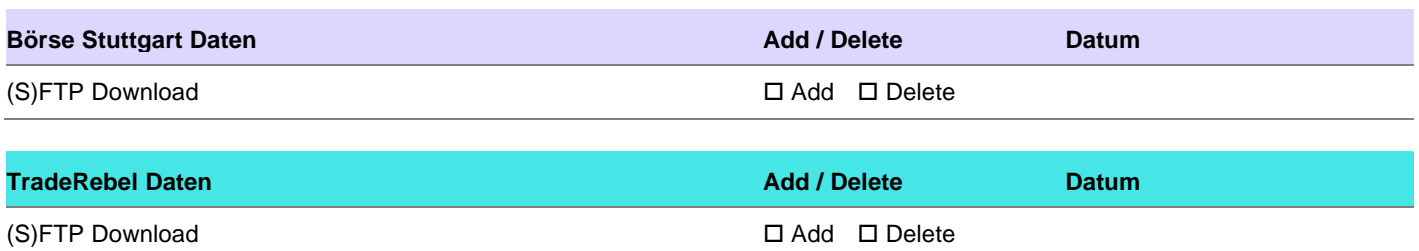

## <span id="page-12-2"></span>**7.2 Xitaro Transaction File**

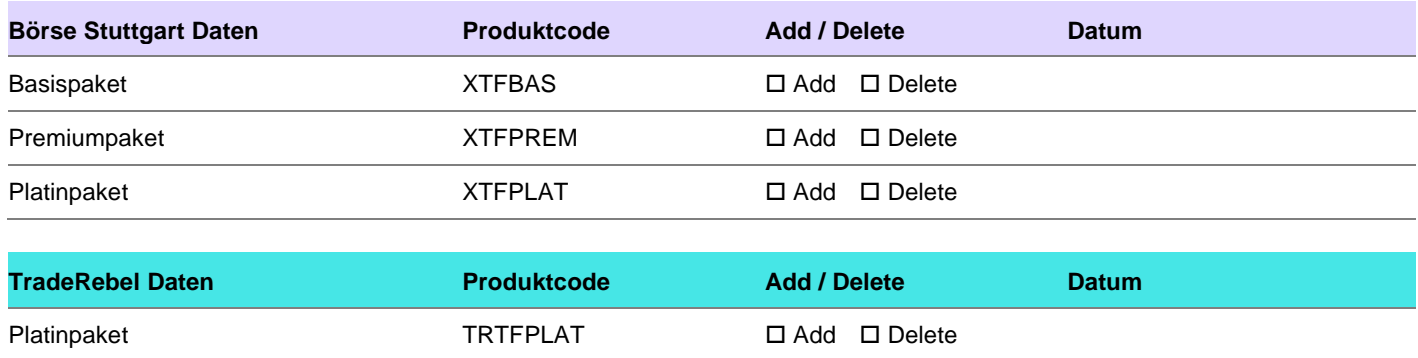

## <span id="page-12-3"></span>**7.3 Orderbuchdaten**

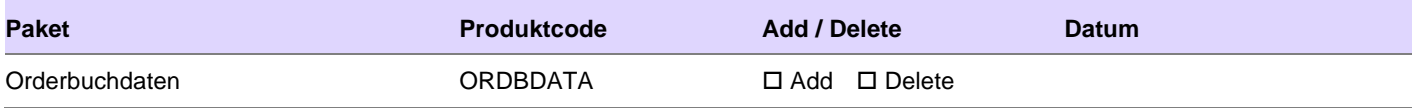

## <span id="page-13-0"></span>**8 Kennzahlen zu strukturierten Wertpapieren**

#### <span id="page-13-1"></span>**8.1 Bezugsart der Kennzahlen**

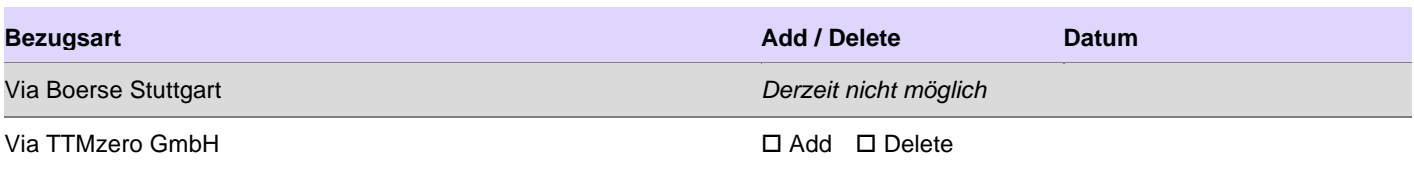

#### <span id="page-13-2"></span>**8.2 Kennzahlen Pakete**

## 8.2.1 Datenpaket 1: Kennzahlen zu strukturierten Wertpapieren

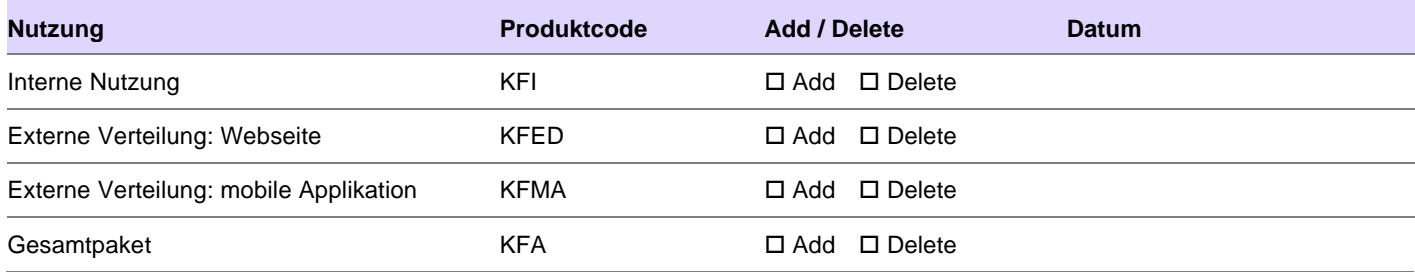

#### 8.2.2 Datenpaket 2: BHR Kennzahlen

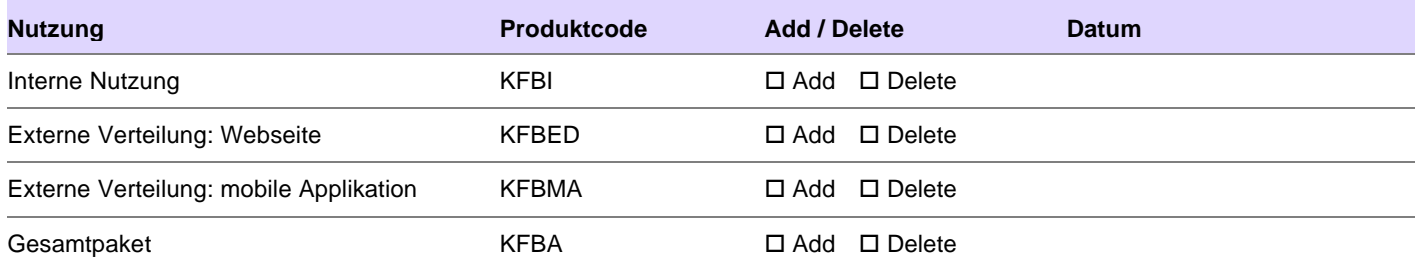

#### 8.2.3 Datenpaket 3: Indikative Indices

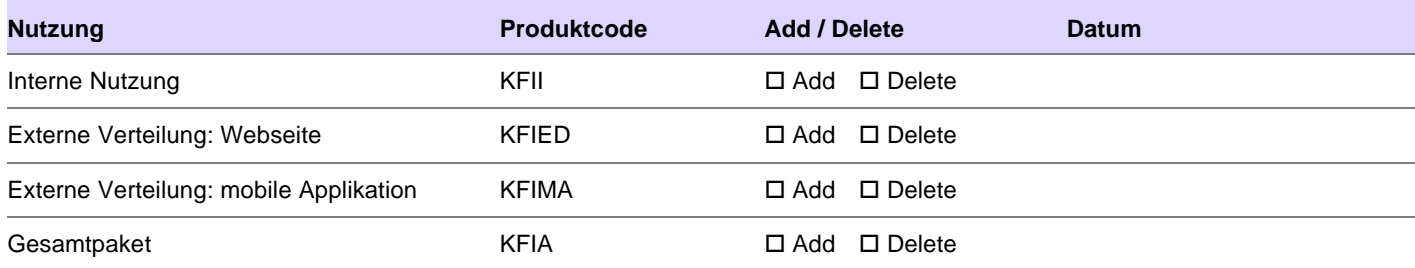

## 8.2.4 Datenpaket 1 bis 3 gesamt

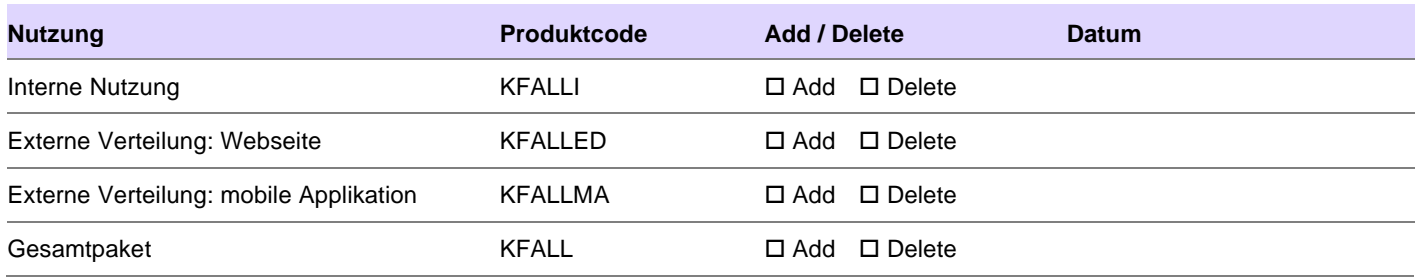

#### <span id="page-14-0"></span>**9 Regulatory Data & Services / PRIIP Data**

#### <span id="page-14-1"></span>**9.1 Bezugsart Regulatory Data & Services / PRIIP Data**

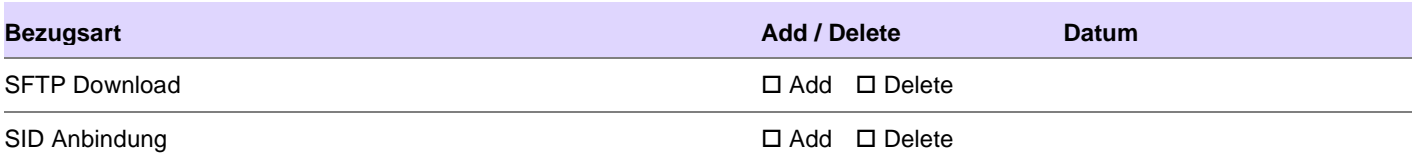

#### <span id="page-14-2"></span>**9.2 PRIIP Data**

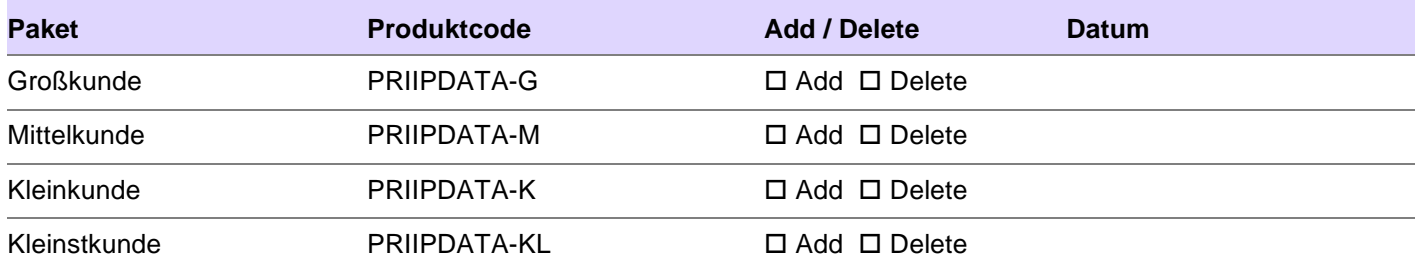

#### <span id="page-14-3"></span>**10 Krypto Währungen / Krypto Handelsplätze**

Aktuell können Sie Daten zu Bitcoin (BTC), Ethereum (ETH), Litecoin (LTC), Ripple XRP und Bitcoin Cash (BCH) die an der **Börse Stuttgart Digital Exchange** festgestellt werden, erhalten.

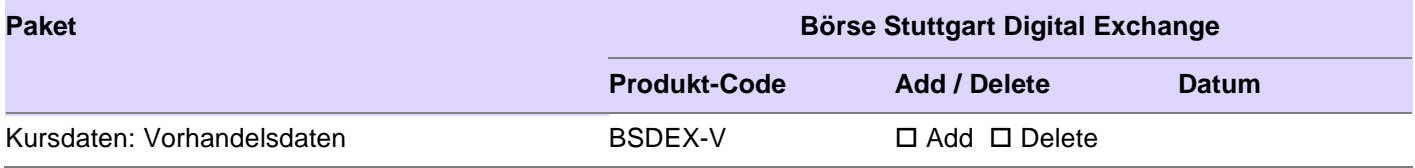

## <span id="page-14-4"></span>**11 Veröffentlichung Kundenliste**

Der Vertragspartner möchte in die Liste der Informationsanbieter der Boerse aufgenommen werden. Diese Liste wird im Internet unter<https://www.boerse-stuttgart.de/ip> veröffentlicht. Es besteht die Möglichkeit, dass Interessenten wegen eines Datenbezugs an Sie herantreten.

Bitte beachten Sie, dass im Zuge dieser Veröffentlichung auch die von Ihnen bestellten Informationsprodukte veröffentlicht werden.

Bei Vertragsabschluss bitte *immer* ankreuzen: □ gewünscht □ nicht gewünscht

#### <span id="page-15-0"></span>**12 Kontakt**

Postanschrift (bei Vertragsabschluss bitte immer angeben, ansonsten nur bei Adressänderungen)

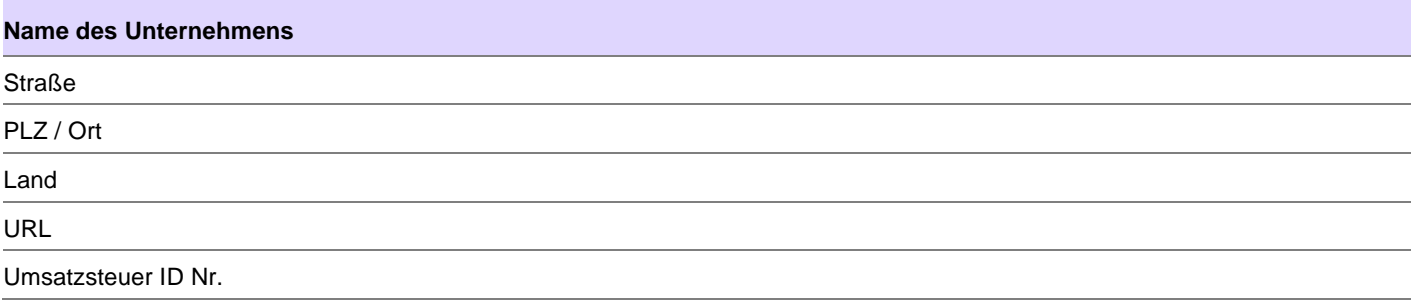

Ansprechpartner (bei Vertragsabschluss bitte immer mindestens einen Ansprechpartner für jede Zuständigkeit angeben, ansonsten bitte nur bei Änderung der Zuständigkeiten ausfüllen)

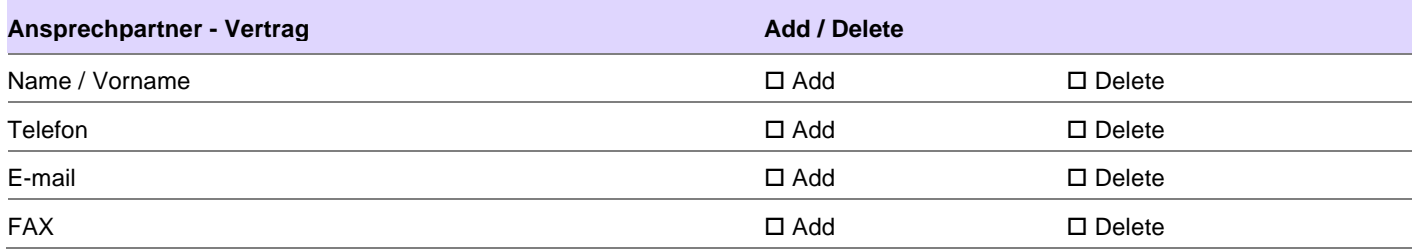

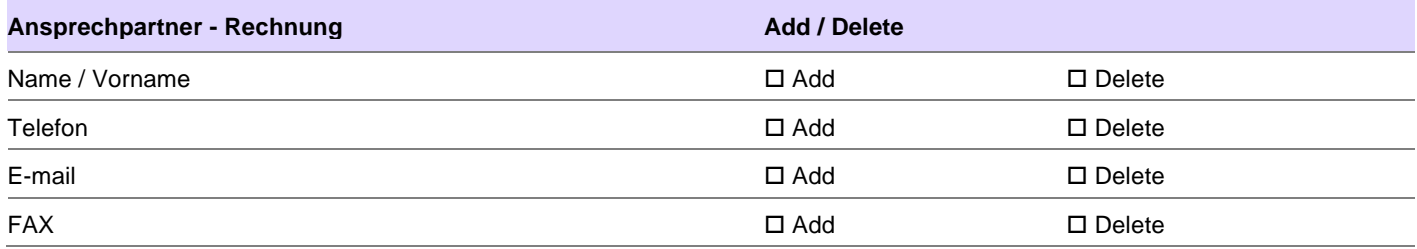

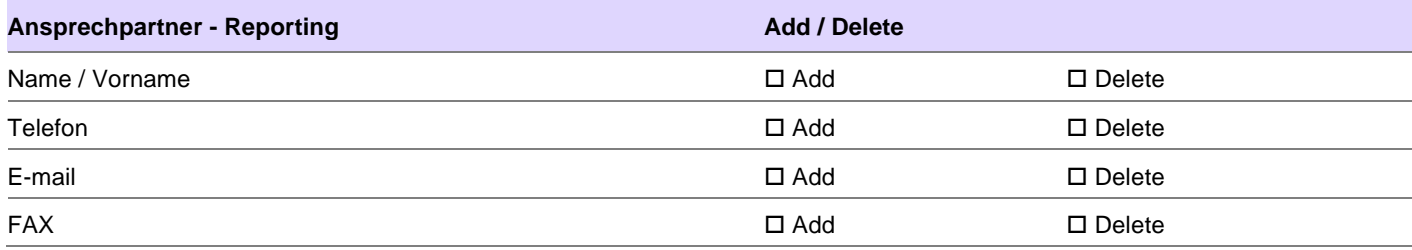

Weitere Ansprechpartner bitte auf einem separaten Blatt ergänzen

# <span id="page-16-0"></span>**13 Unterschriften der Vertragsparteien**

Der Vertrag wird in zwei Exemplaren ausgefertigt, wobei beide Vertragsparteien je ein Exemplar erhalten.

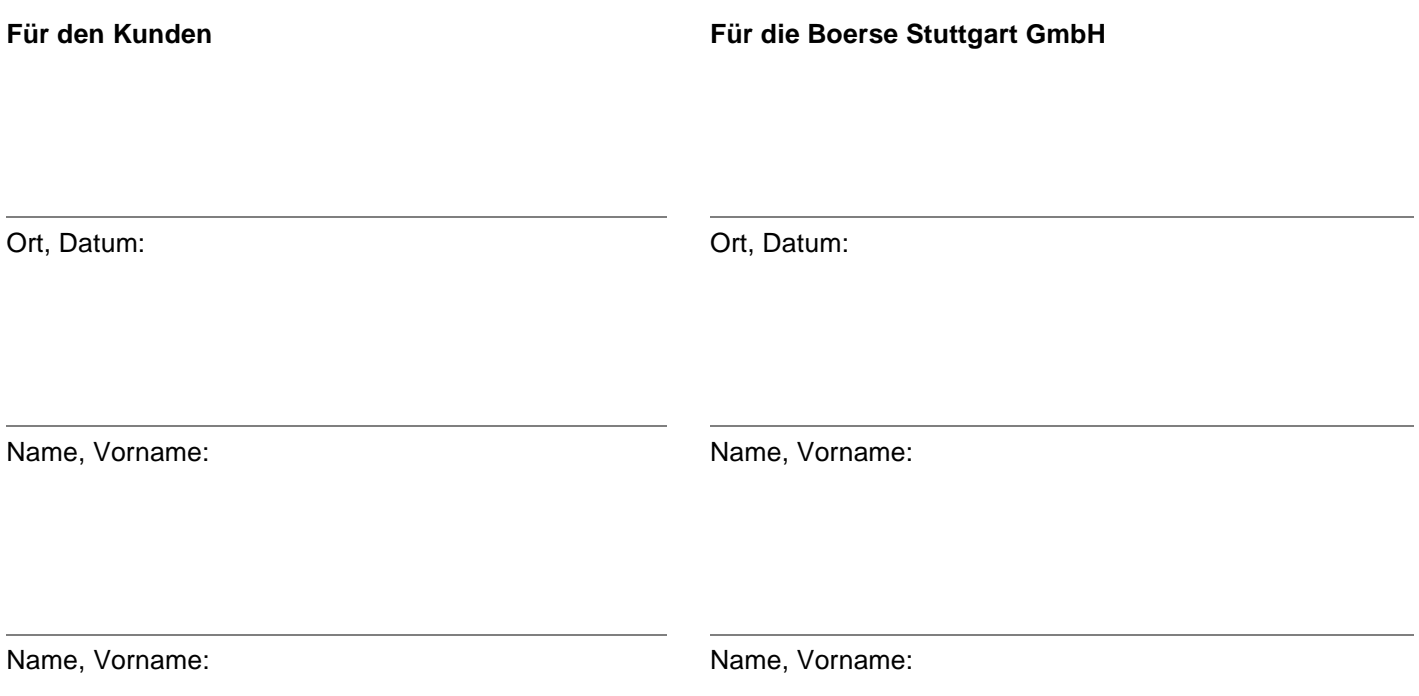